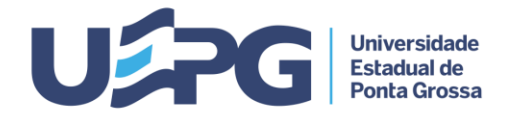

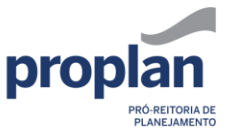

**Tramitação de Processos 3.1 1**

**ASSUNTO:** CESSÃO DE DEPENDÊNCIAS PARA COMUNIDADE EXTERNA

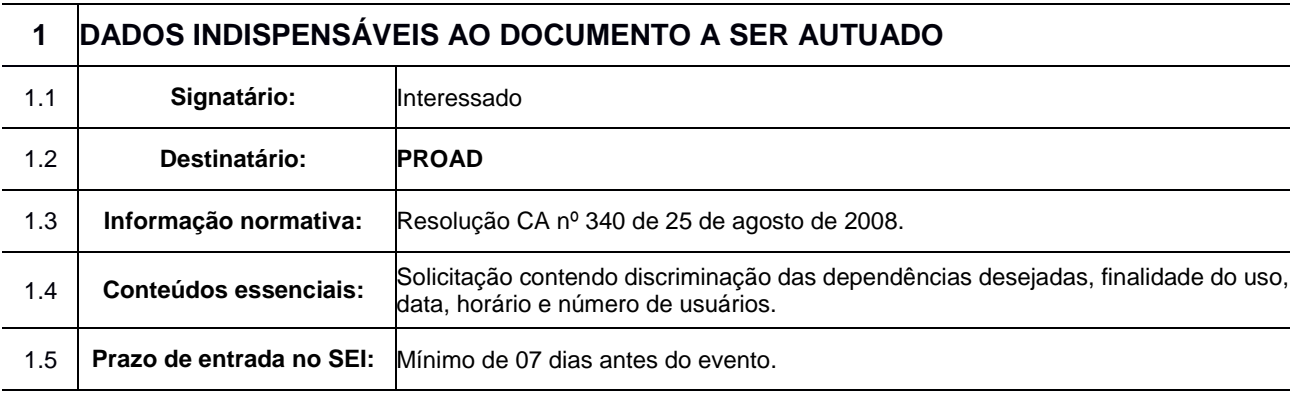

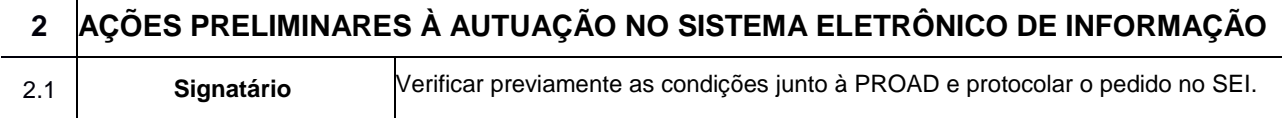

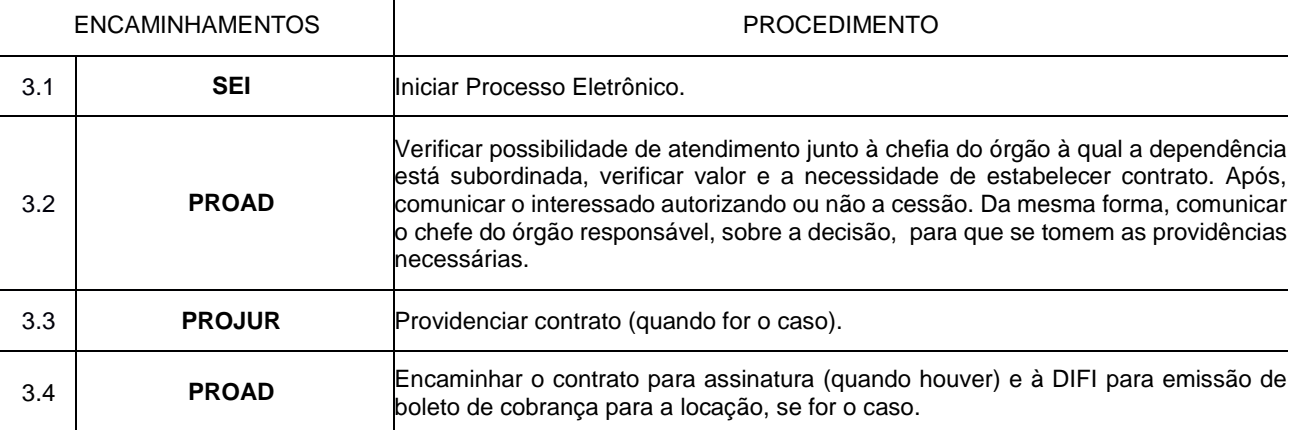

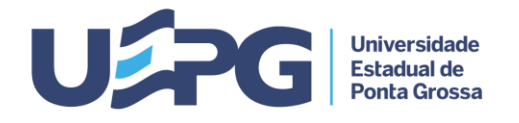

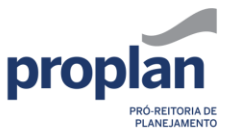

**Tramitação de Processos 3.2 1/2**

#### **ASSUNTO:** DOAÇÃO À UEPG

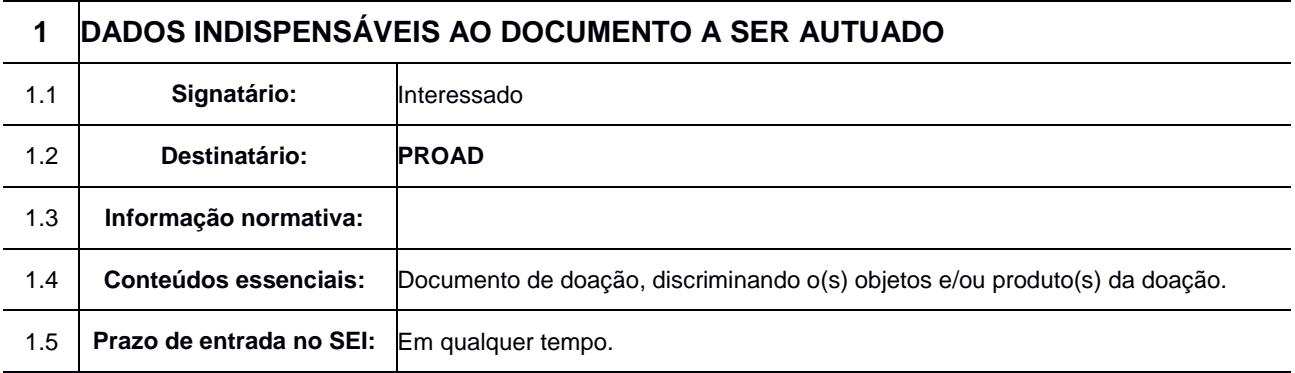

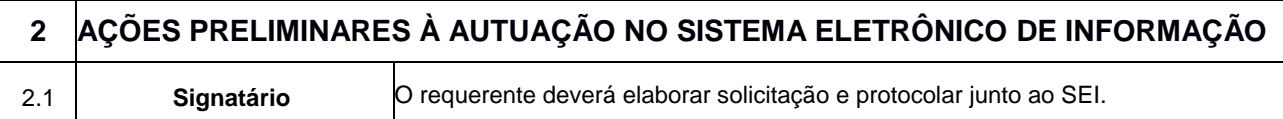

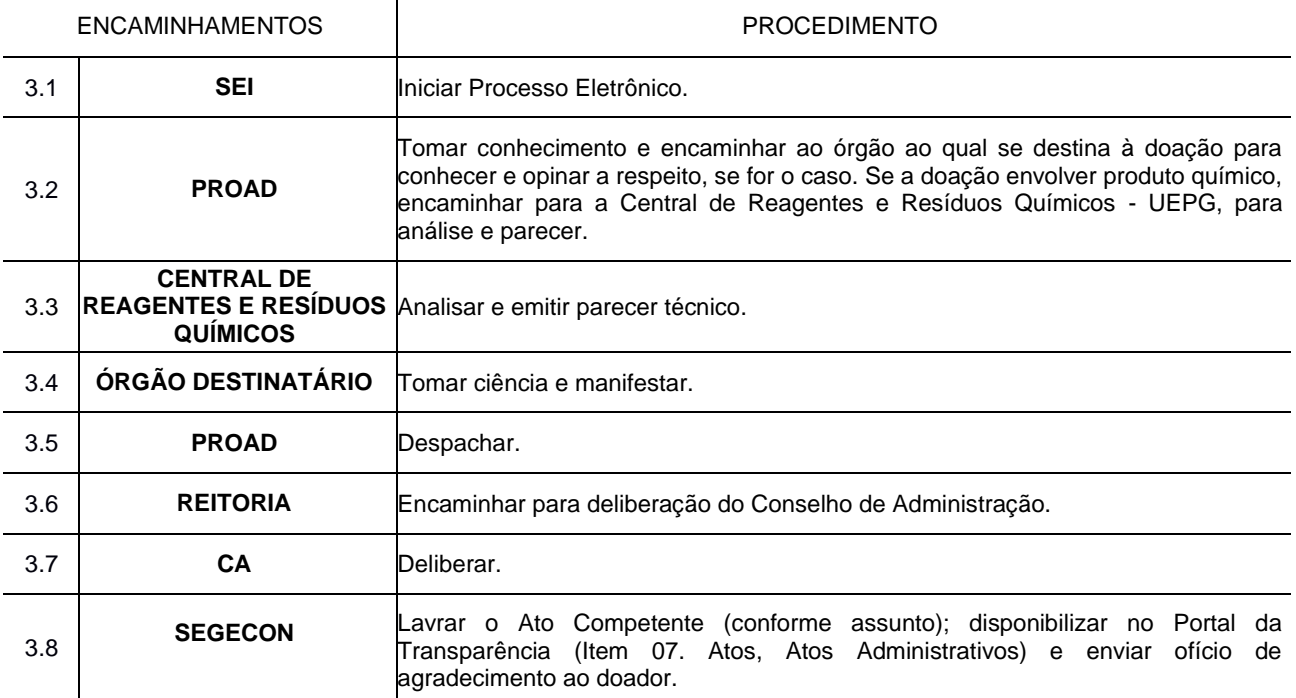

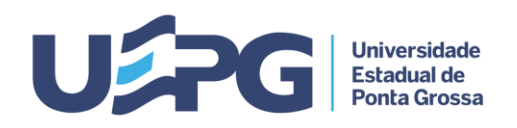

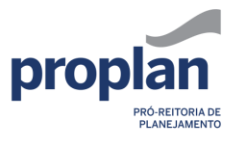

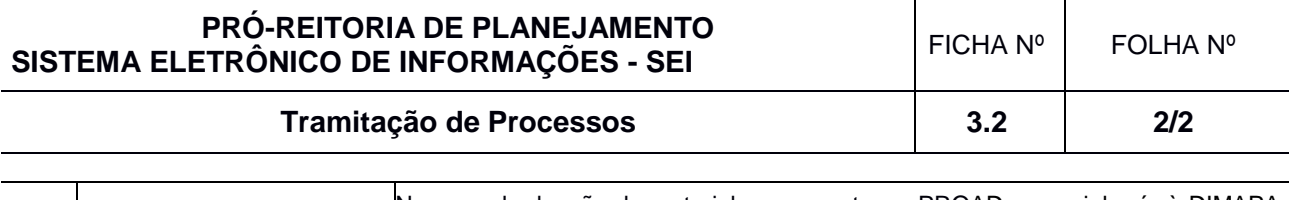

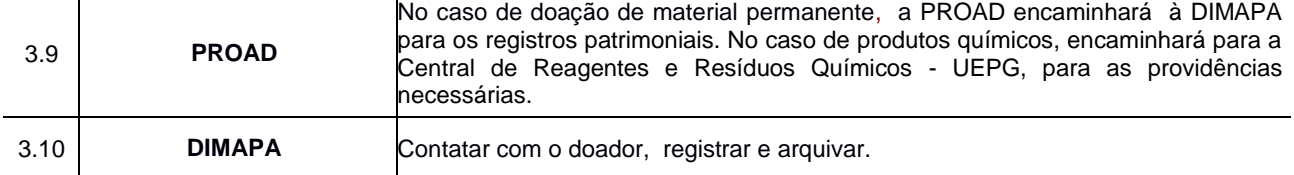

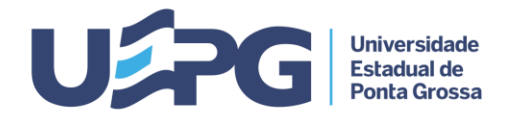

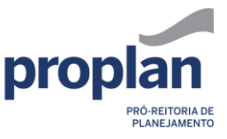

**Tramitação de Processos 3.3 1**

**ASSUNTO:** PAGAMENTO DE AULAS, ORIENTAÇÃO, BANCA E ASSESSORIA EM CURSO DE EXTENSÃO/ ESPECIALIZAÇÃO/TERCEIRA IDADE (docentes sem vínculo empregatício com a UEPG)

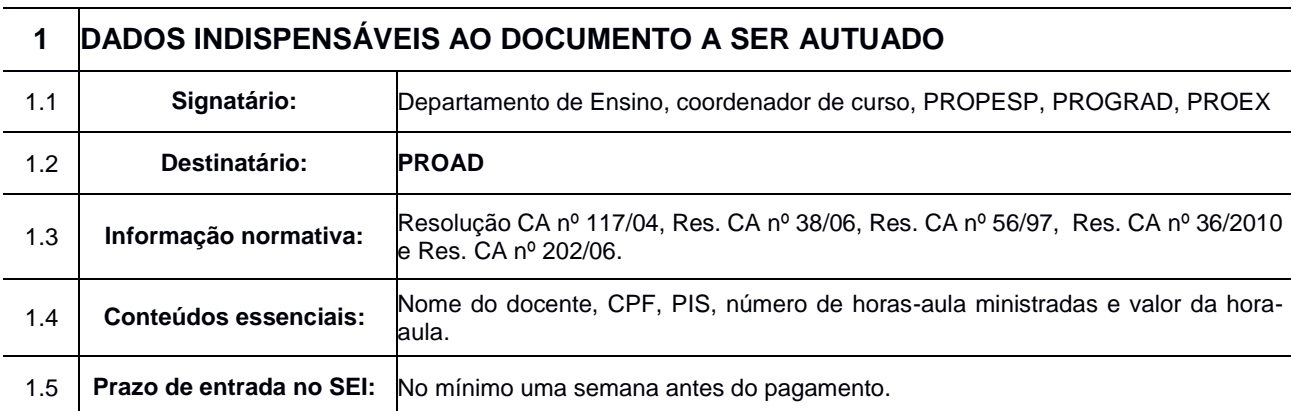

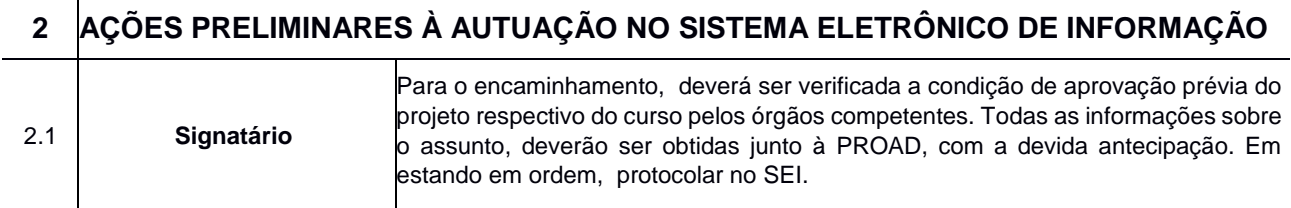

# **3 TRAMITAÇÃO - CADA PROCESSO DEVE TRATAR SOMENTE DE UM ASSUNTO**

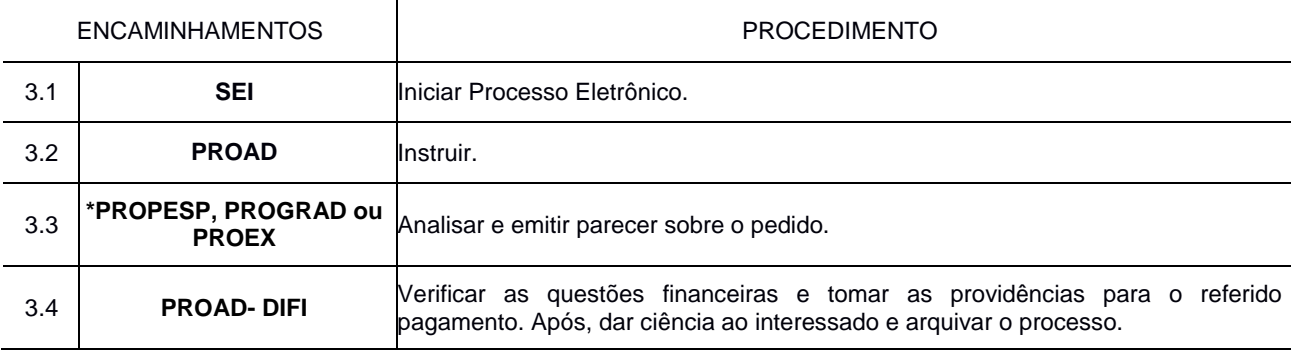

\*Pró-Reitoria correspondente, caso o signatário seja o Departamento de Ensino ou coordenador de curso.

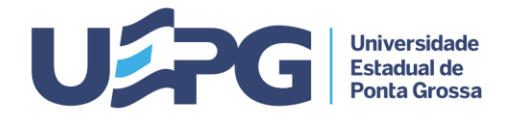

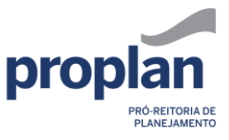

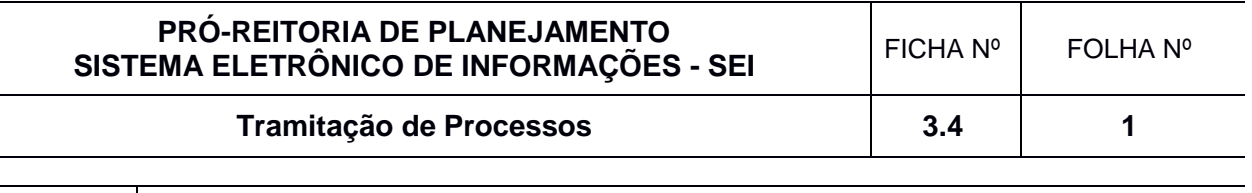

**ASSUNTO:** DOCENTE/AGENTE UNIVERSITÁRIO: REMUNERAÇÃO POR PRESTAÇÃO DE SERVIÇO/EXECUÇÃO DE CONVÊNIO

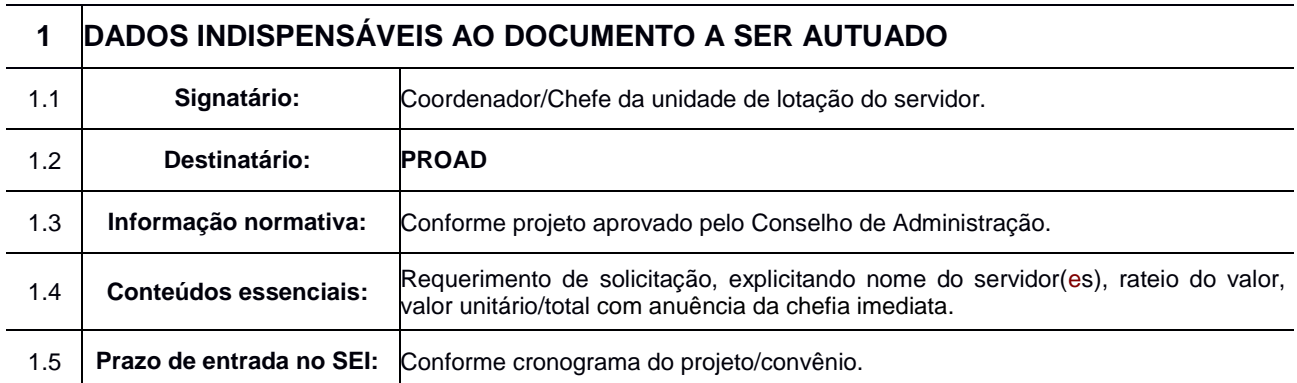

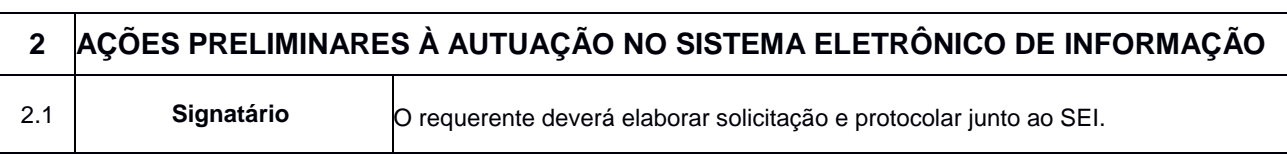

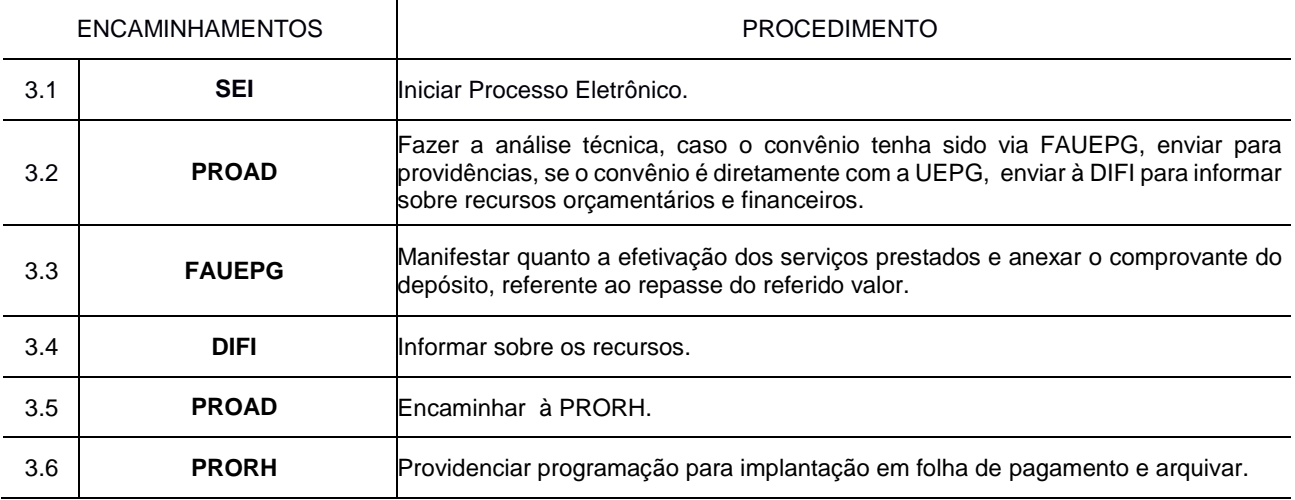

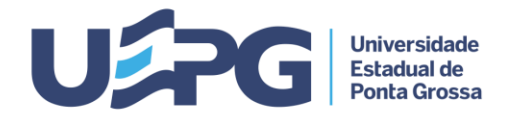

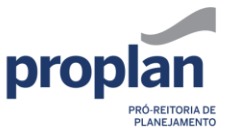

**Tramitação de Processos 3.5 1**

**ASSUNTO:** SOLICITAÇÃO DE BAIXA PATRIMONIAL

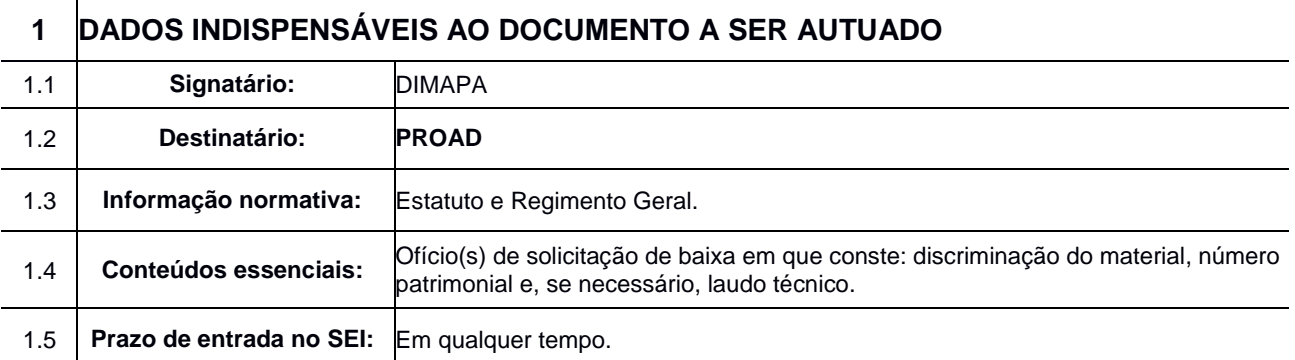

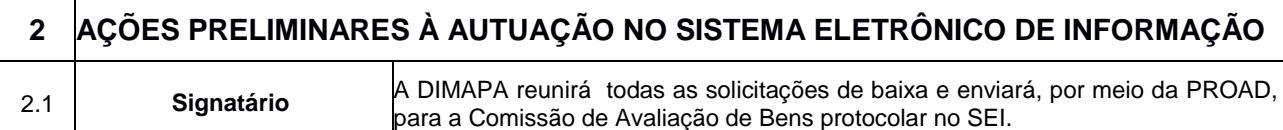

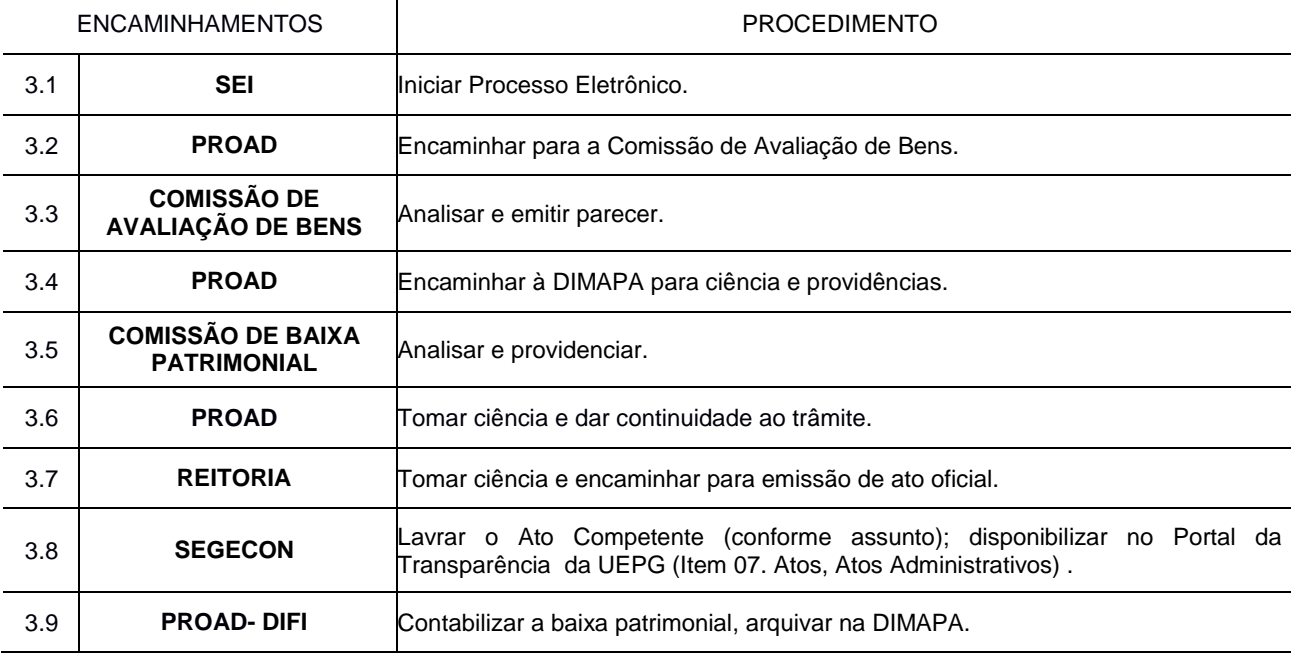

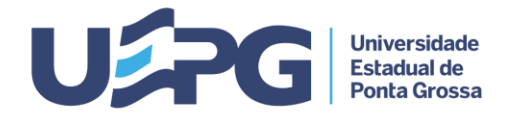

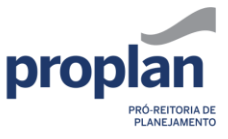

#### **Tramitação de Processos 3.6 1/2**

**ASSUNTO:** ACORDO DE COOPERAÇÃO, PARCERIA PRIVADA E ENTIDADES DE ADMINISTRAÇÃO PUBLICA

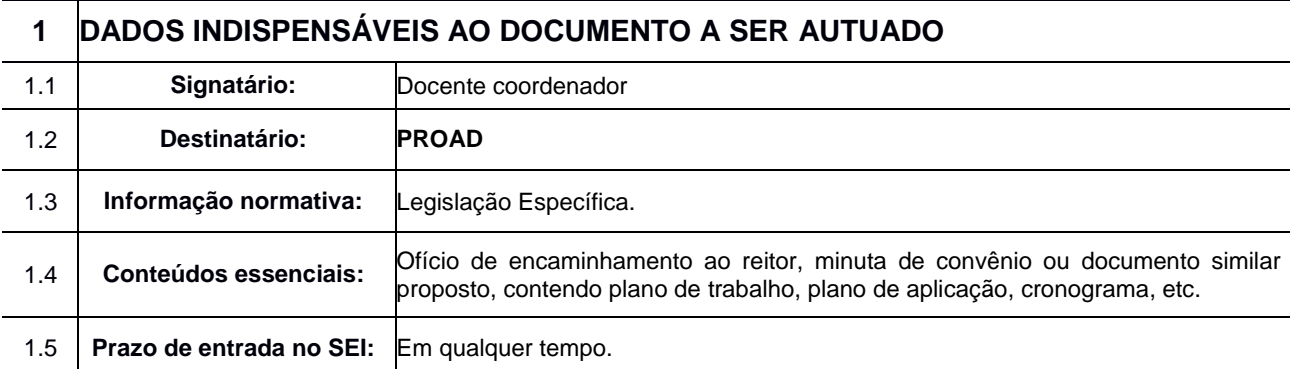

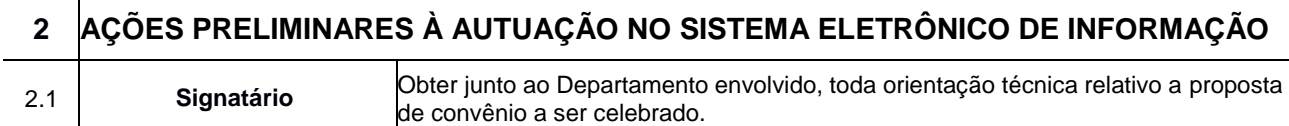

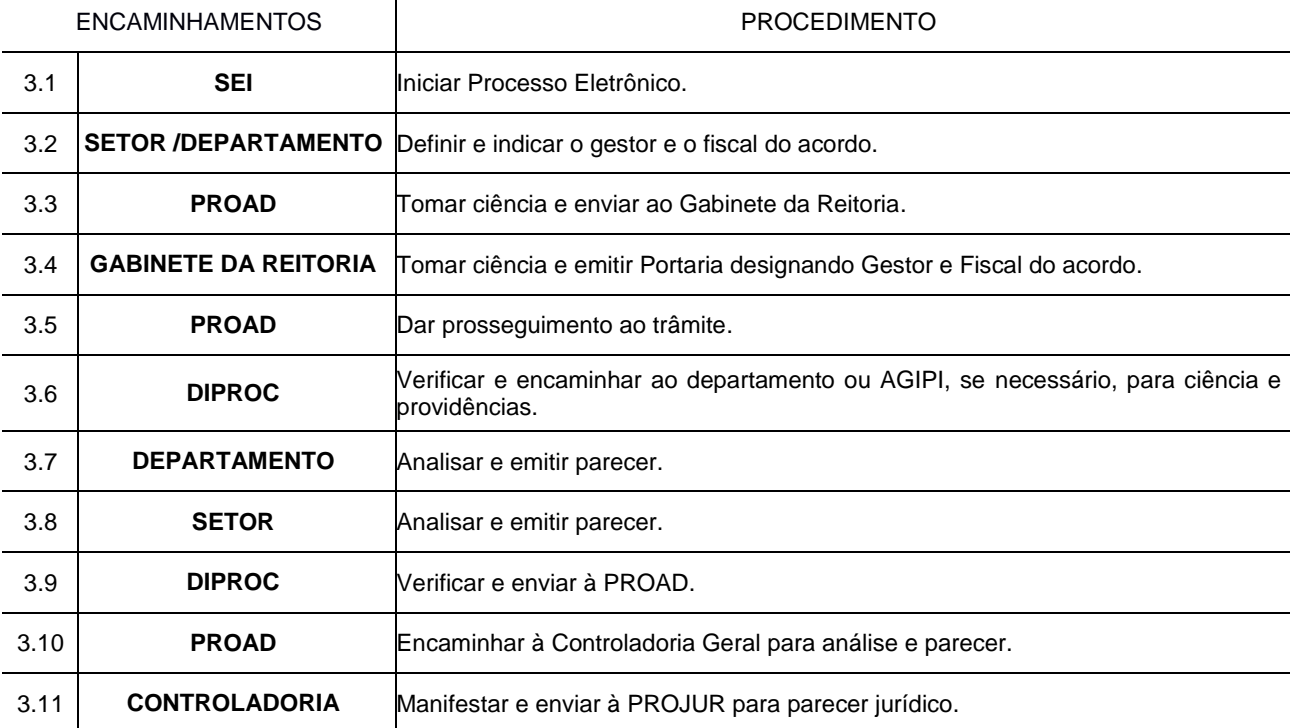

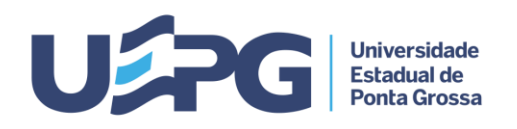

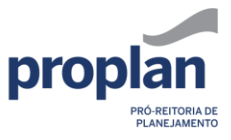

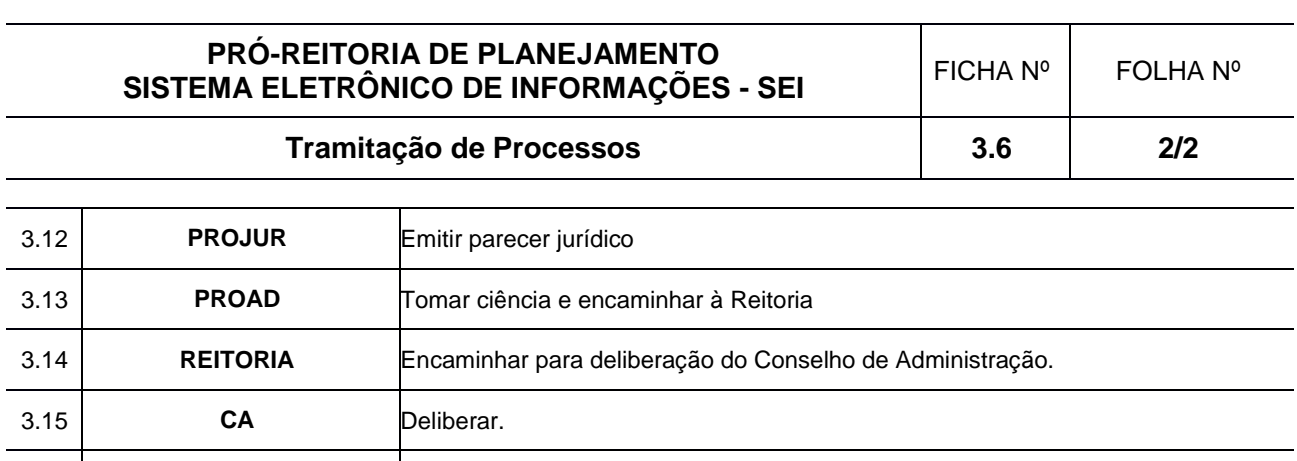

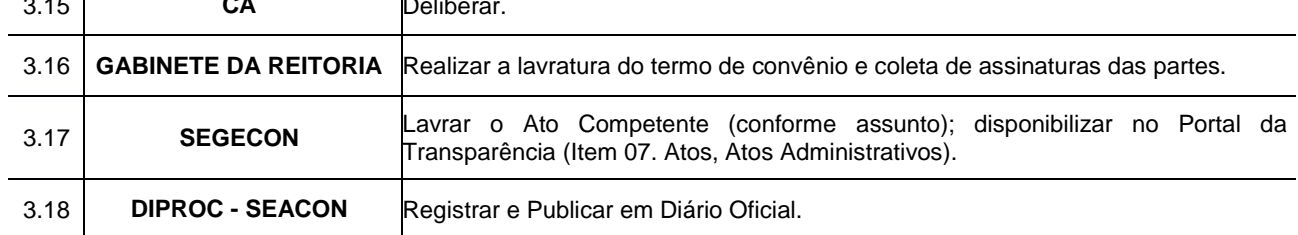

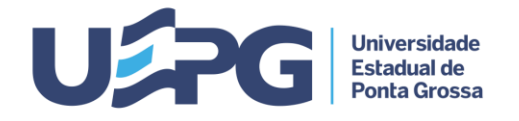

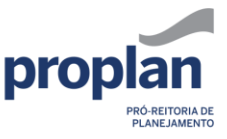

**Tramitação de Processos 3.7 1**

#### **ASSUNTO:** SOLICITAÇÃO DE AUXÍLIO PARA ACADÊMICOS PARTICIPAREM DE EVENTOS DE INTERESSE INSTITUCIONAL

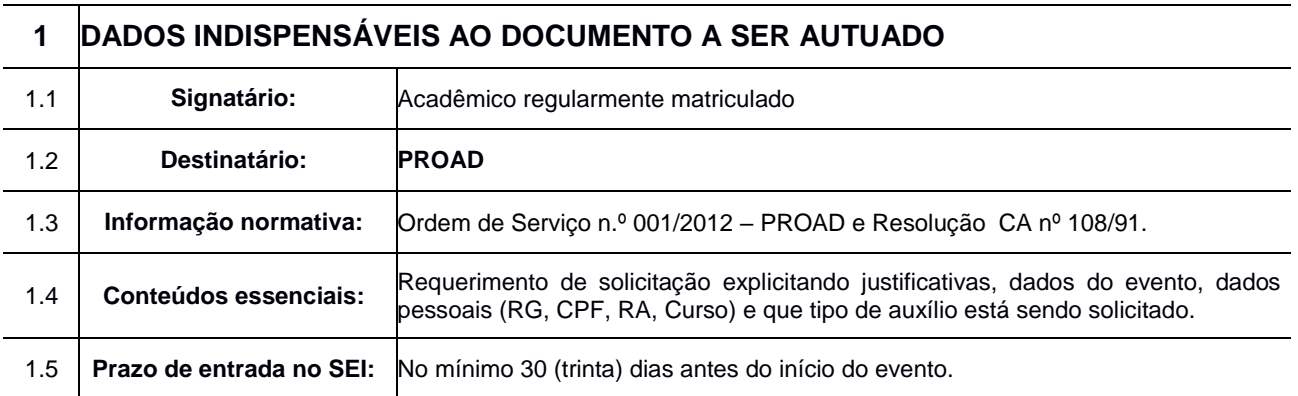

# **2 AÇÕES PRELIMINARES À AUTUAÇÃO NO SISTEMA ELETRÔNICO DE INFORMAÇÃO**

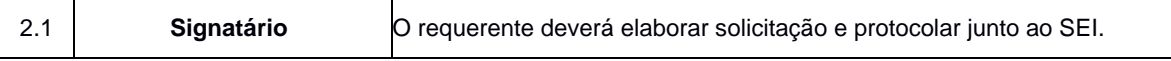

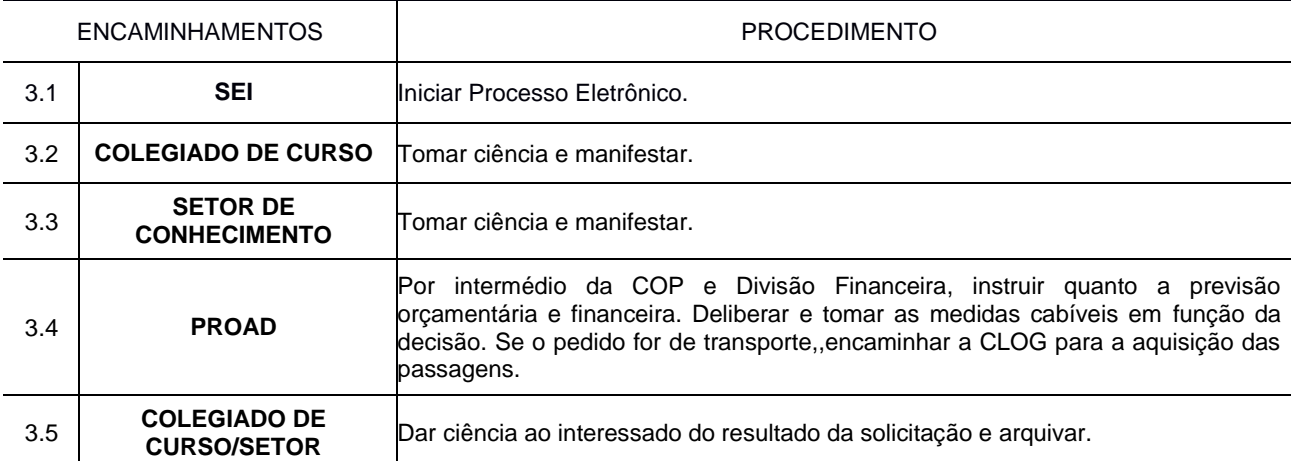

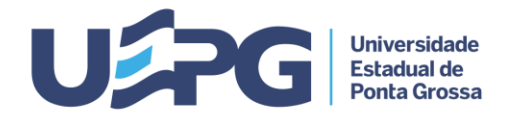

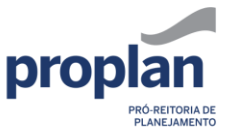

**Tramitação de Processos 3.8 1/2**

#### **ASSUNTO:** EVENTOS TÉCNICO-CIENTÍFICOS E CULTURAIS

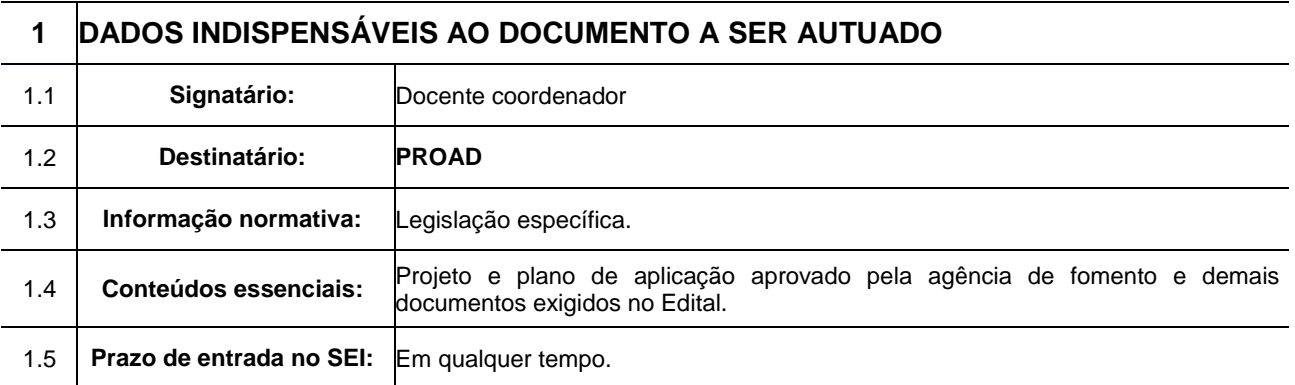

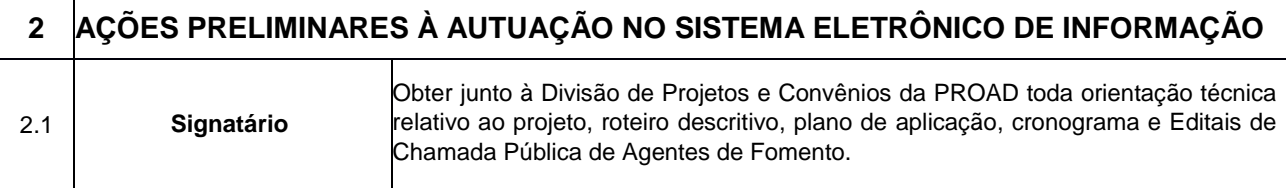

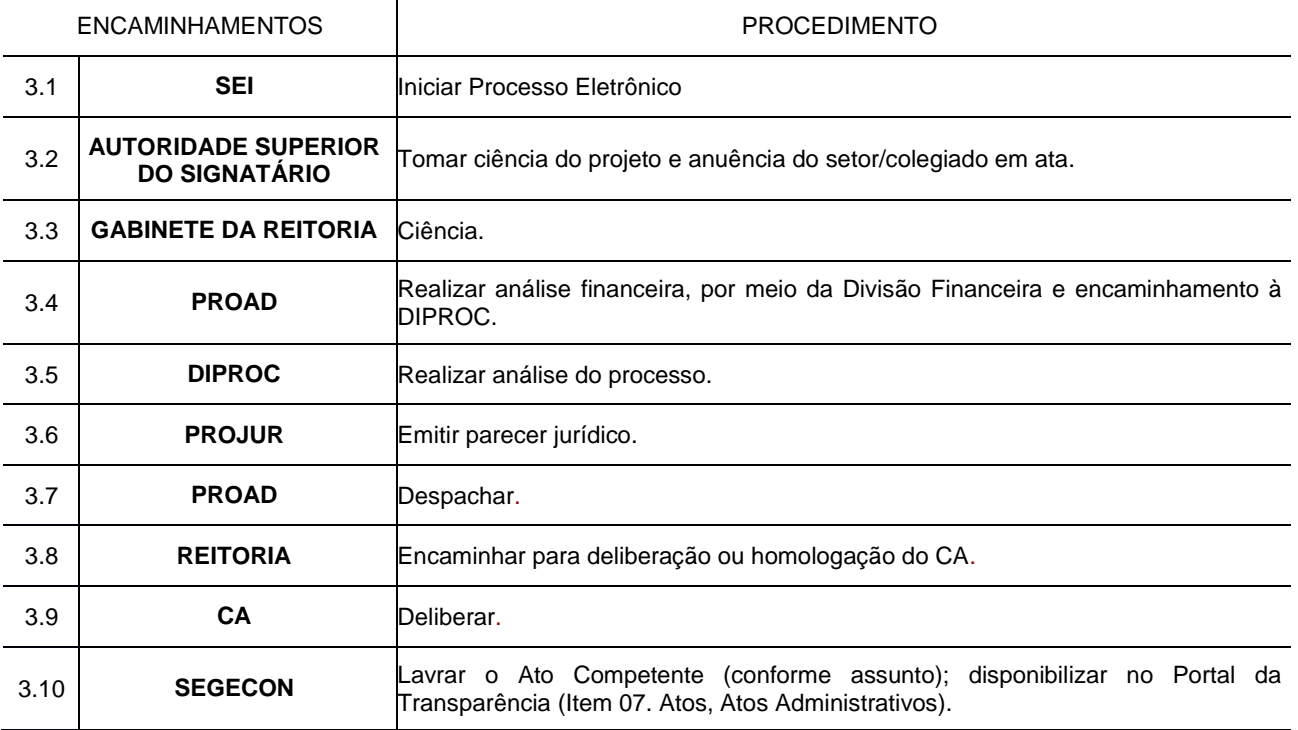

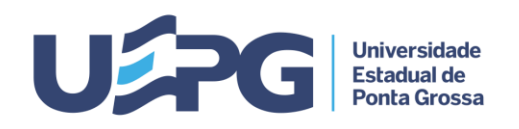

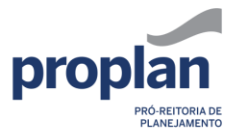

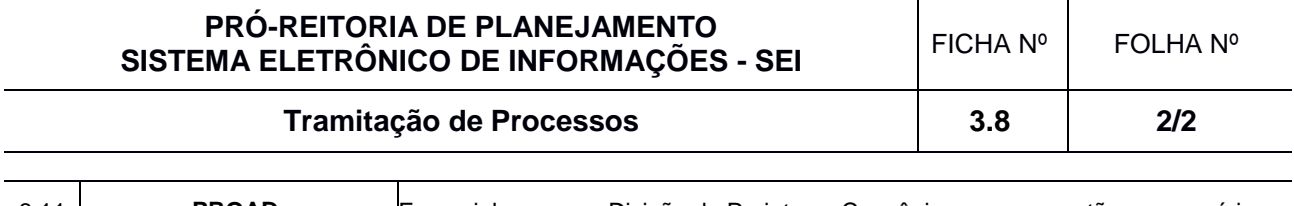

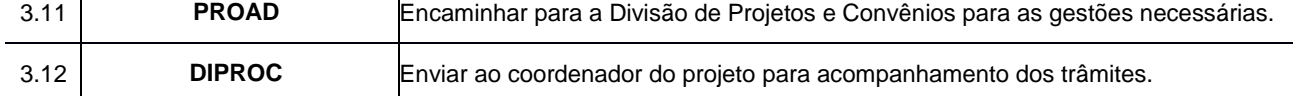

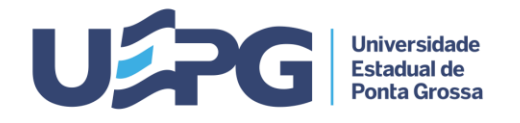

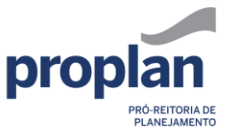

**Tramitação de Processos 3.9 1**

**ASSUNTO:** CONVÊNIOS - (FA/MEC-SESU/FINEP/SETI E OUTROS)

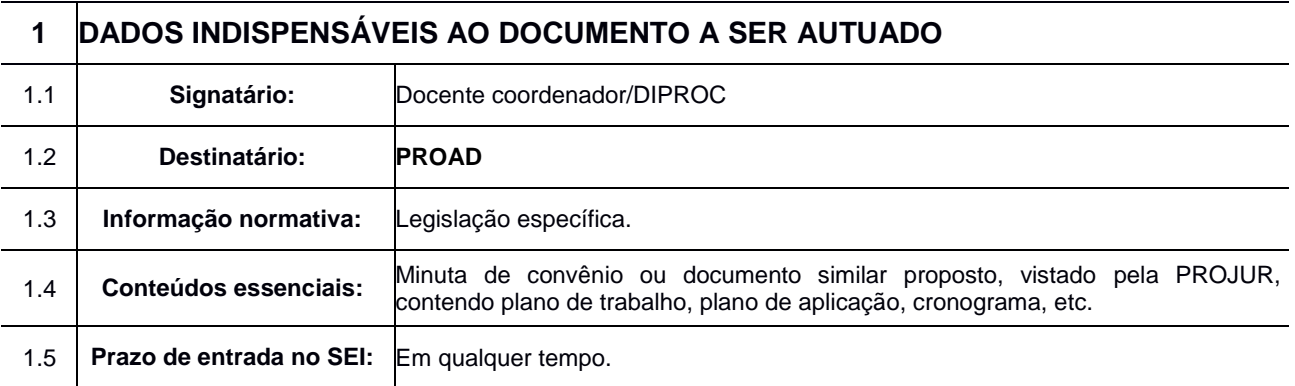

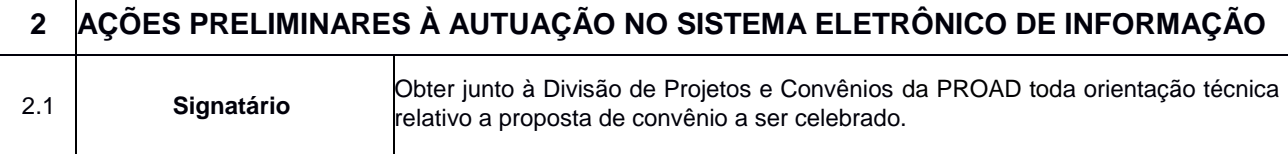

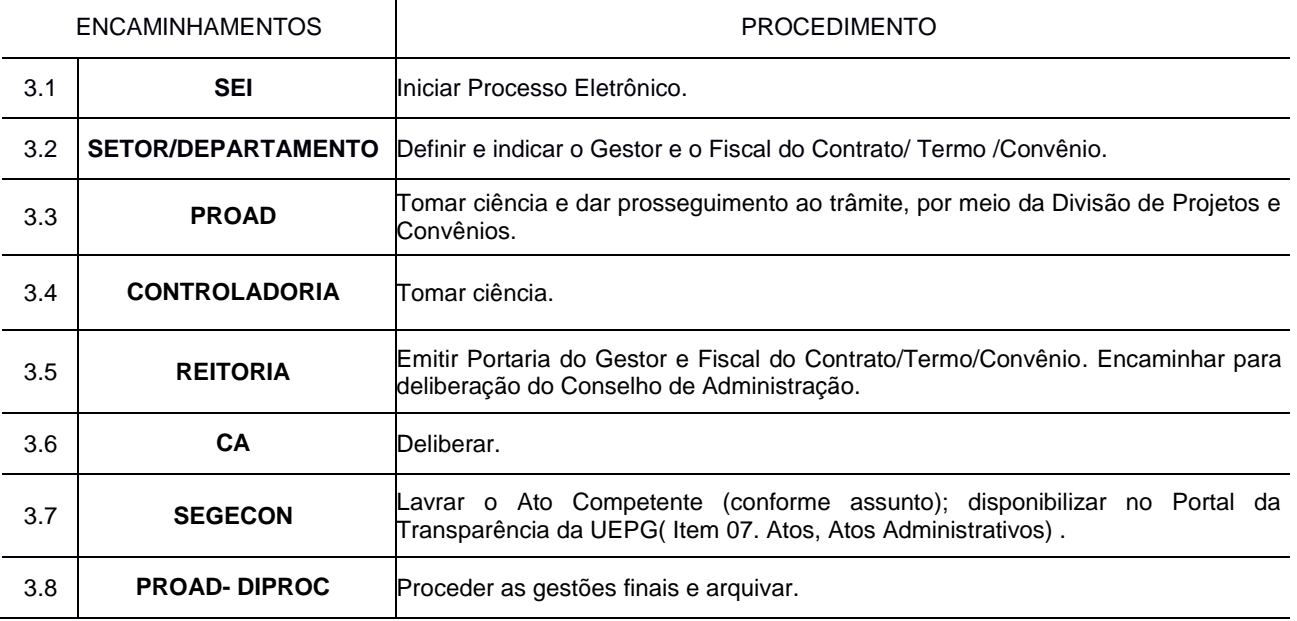

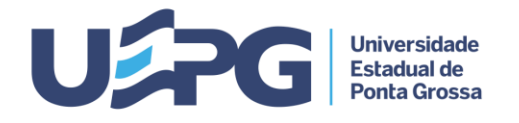

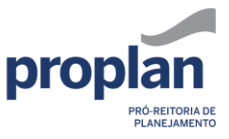

**Tramitação de Processos 3.10 1/2**

# **ASSUNTO:** SOLICITAÇÃO DE ADITIVO CONTRATUAL DE VALOR OU DE VALOR E PRAZO: PROJETOS DE ENGENHARIA

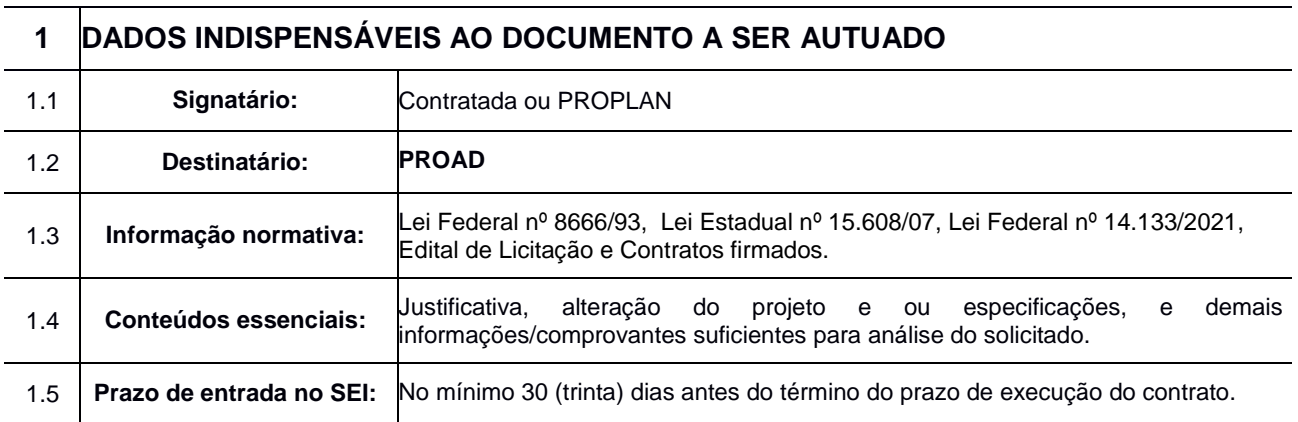

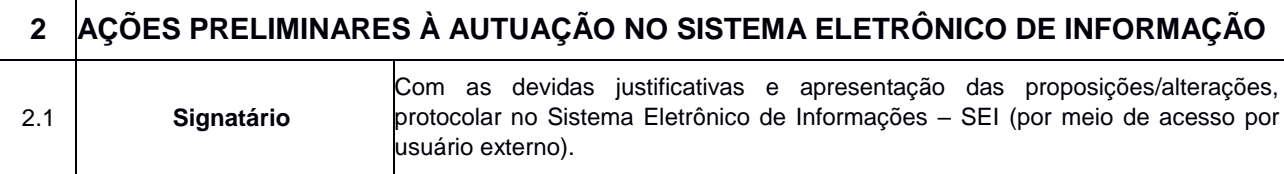

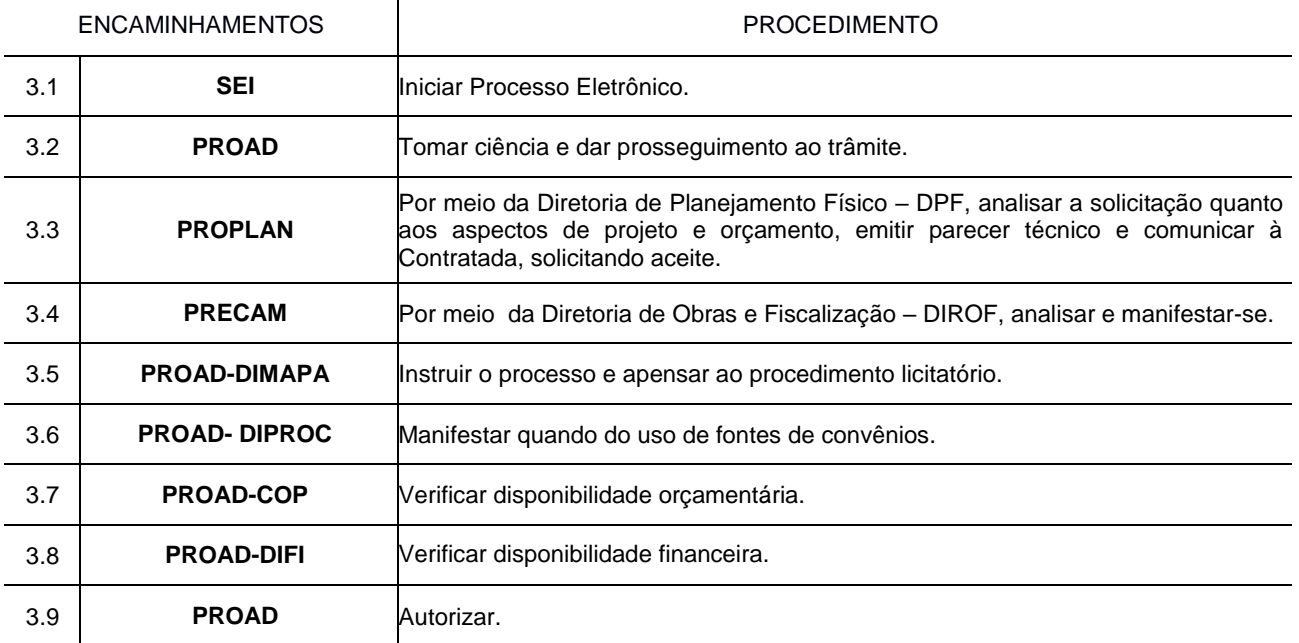

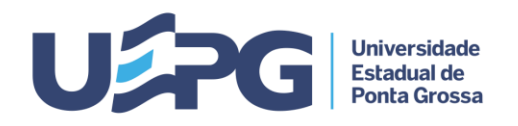

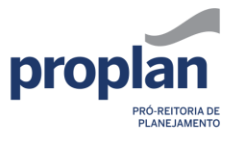

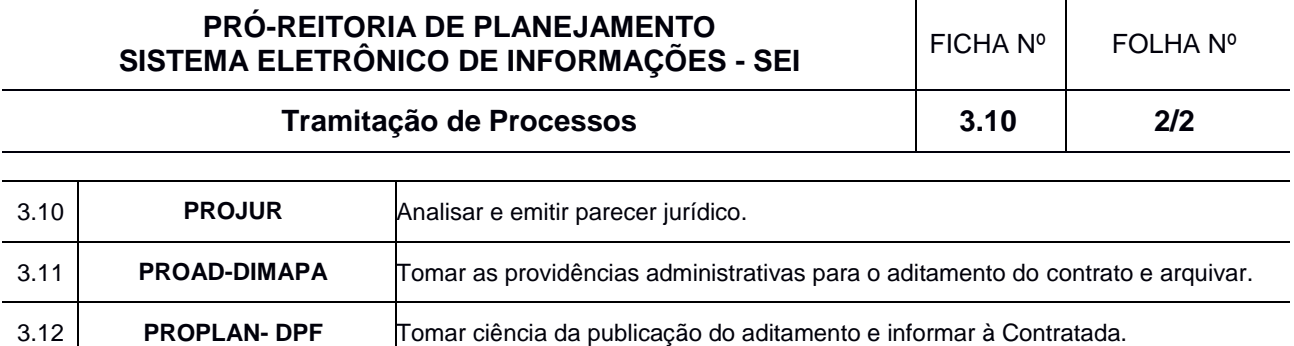

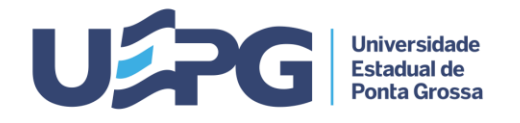

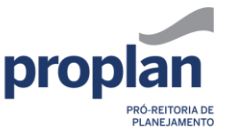

**Tramitação de Processos 3.11 1/2**

**ASSUNTO:** SOLICITAÇÃO DE ADITIVO CONTRATUAL DE PRAZO: PROJETOS DE ENGENHARIA

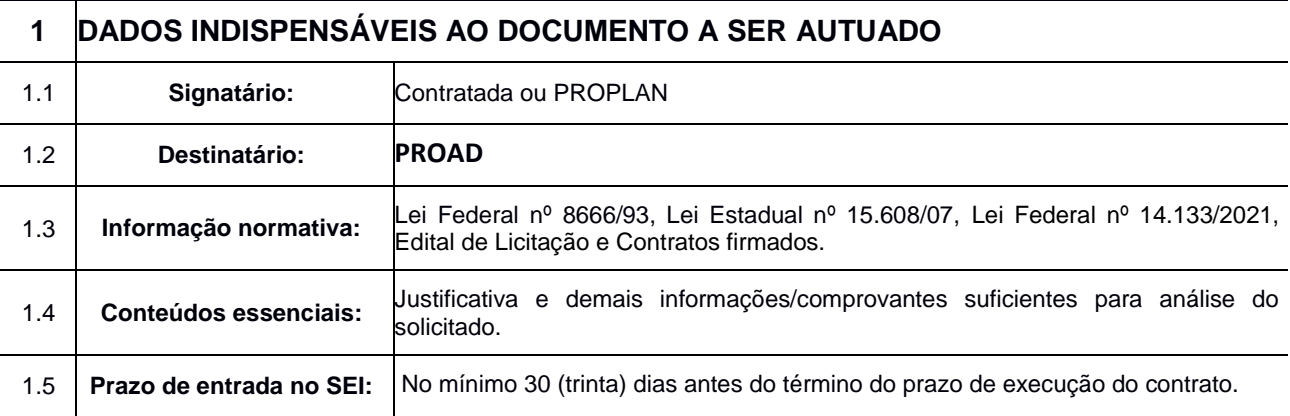

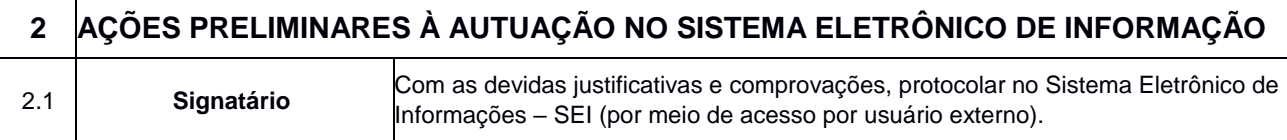

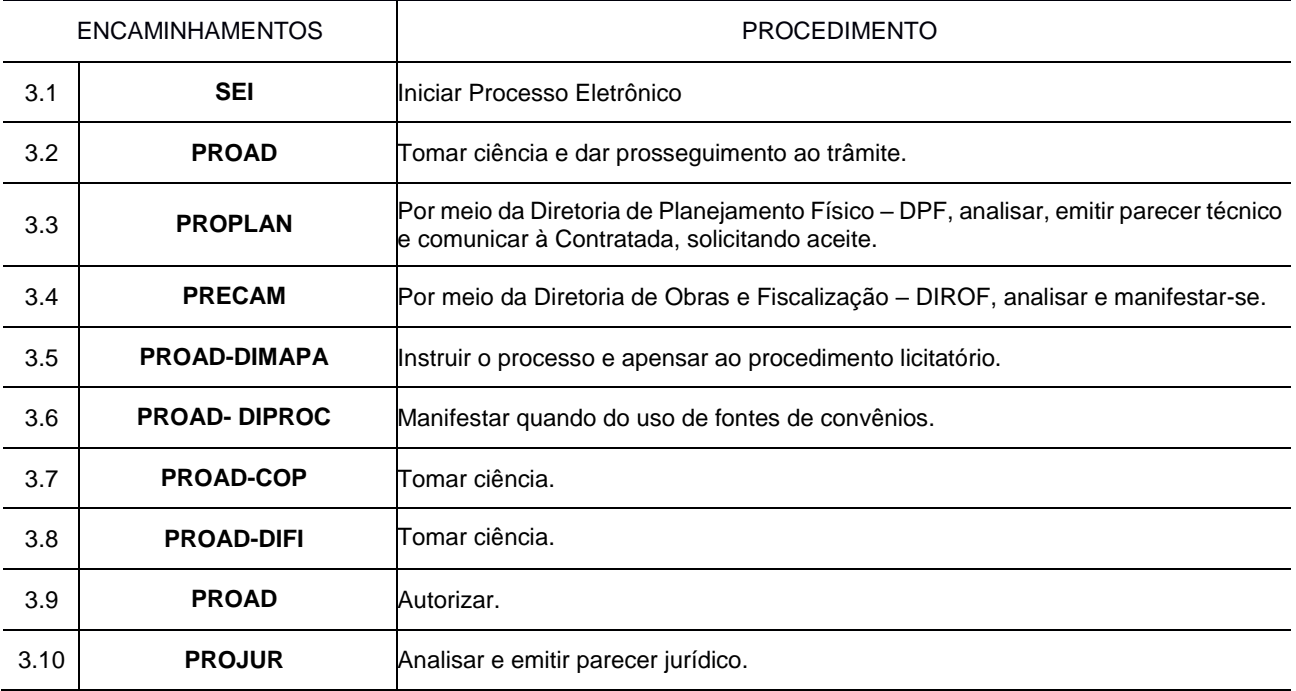

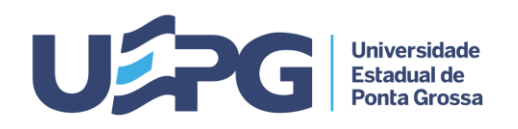

÷.

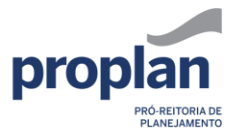

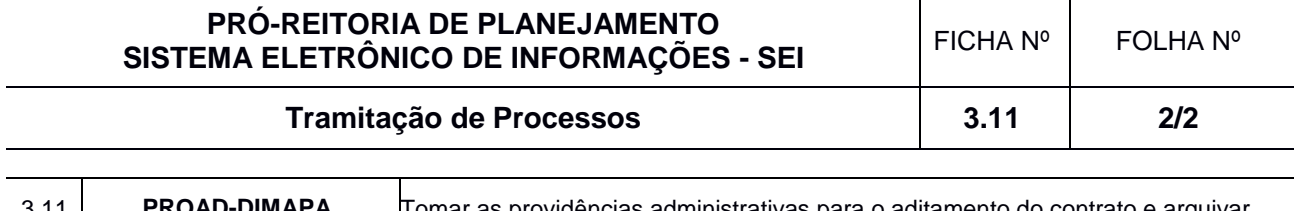

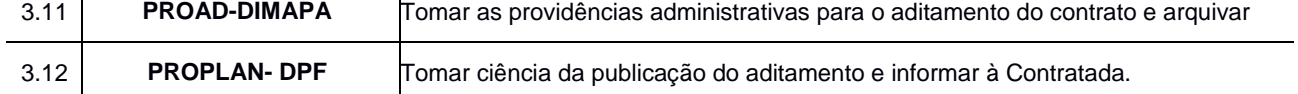

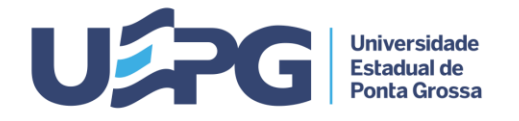

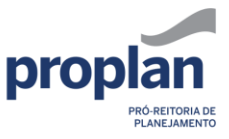

**Tramitação de Processos 3.12 1/2**

# **ASSUNTO:** SOLICITAÇÃO DE ADITIVO CONTRATUAL DE VALOR OU DE VALOR E PRAZO: OBRAS E/OU<br>SERVIÇOS

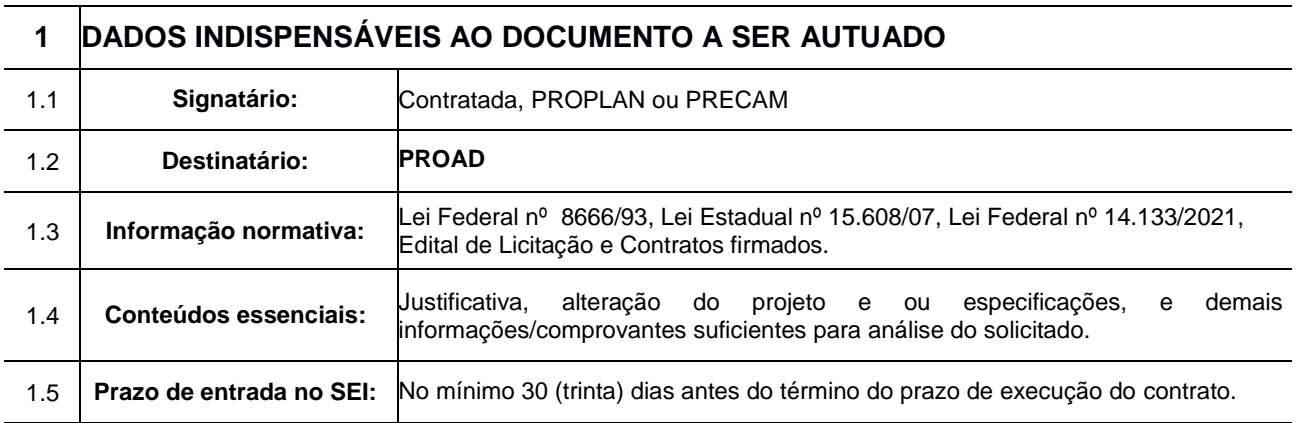

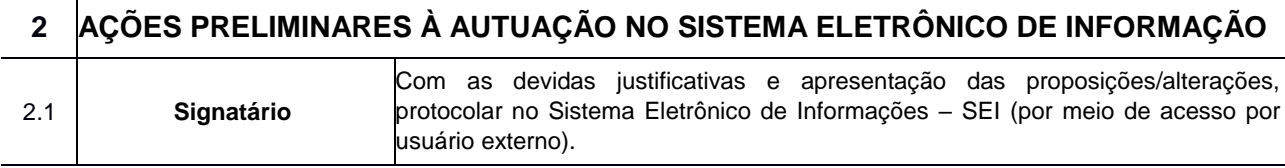

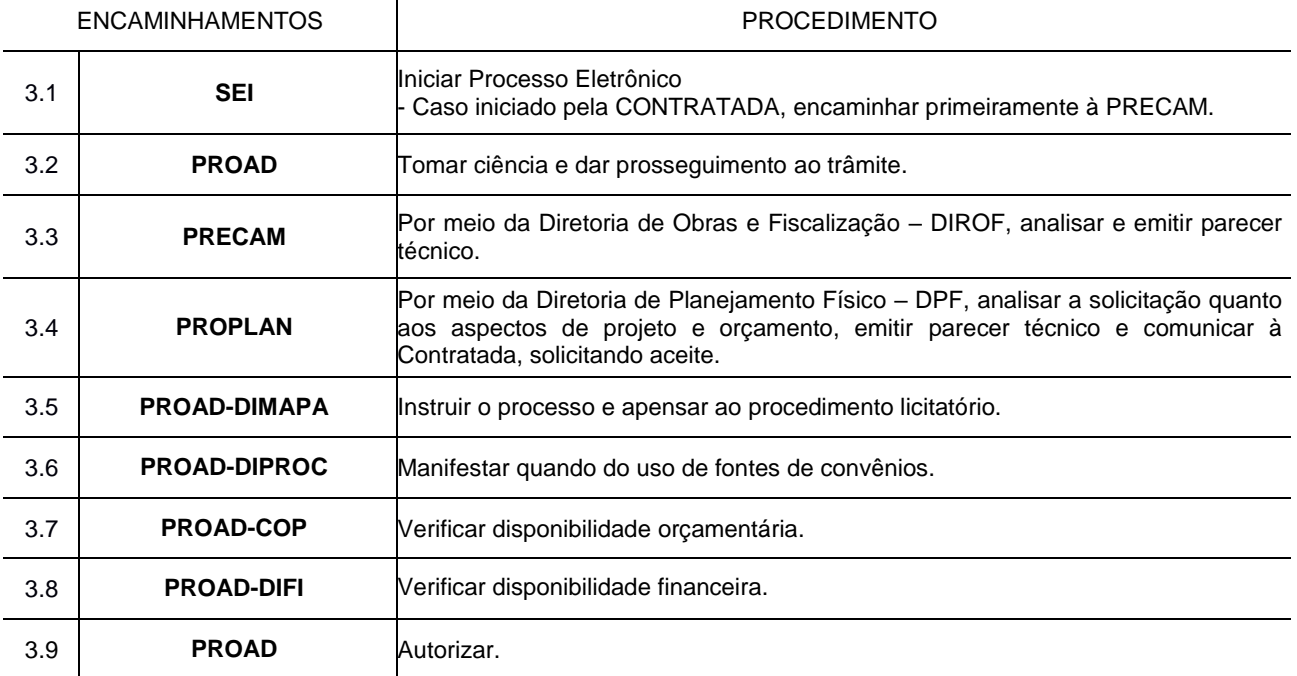

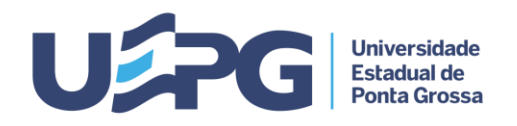

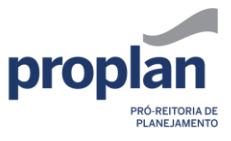

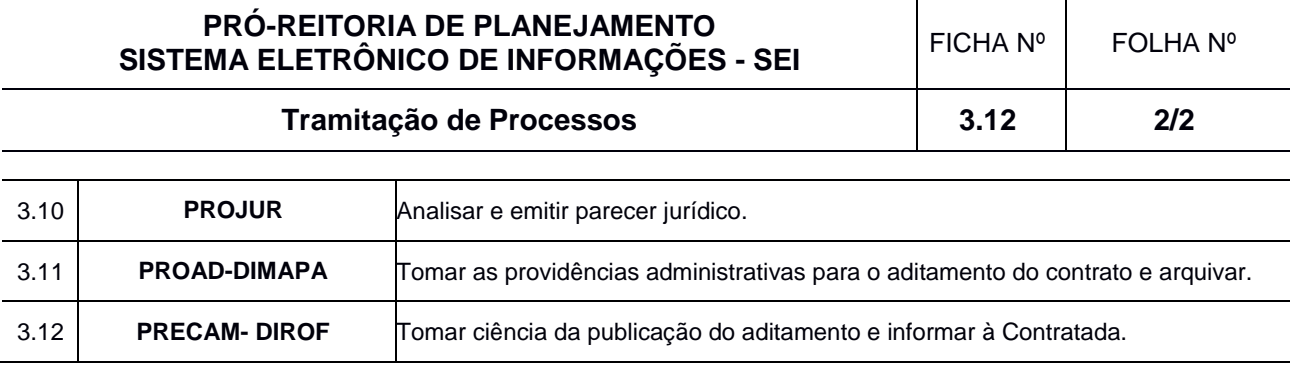

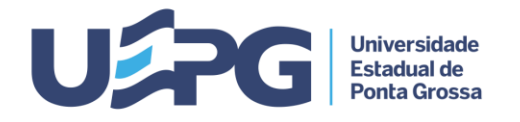

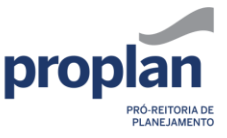

**Tramitação de Processos 3.13 1/2**

**ASSUNTO:** SOLICITAÇÃO DE ADITIVO CONTRATUAL DE PRAZO: OBRAS E/OU SERVIÇOS

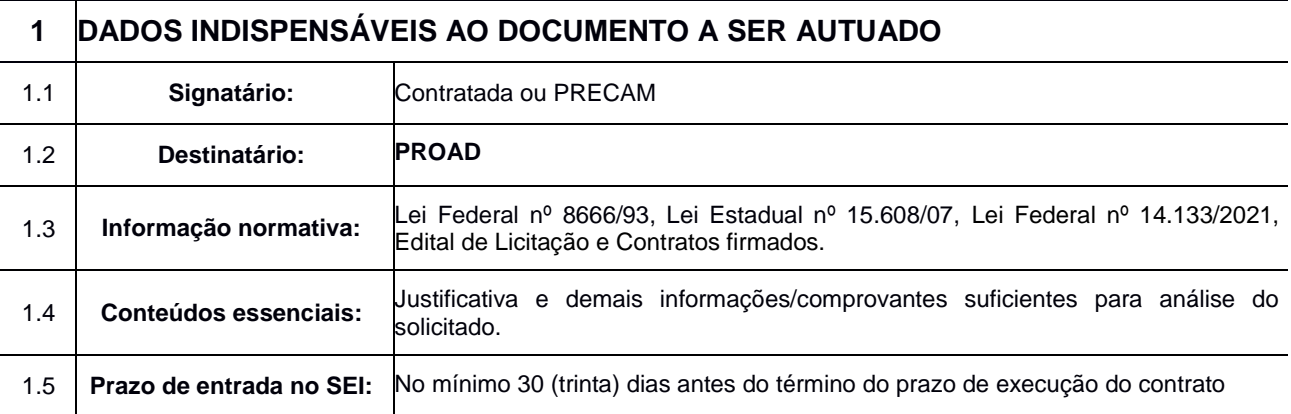

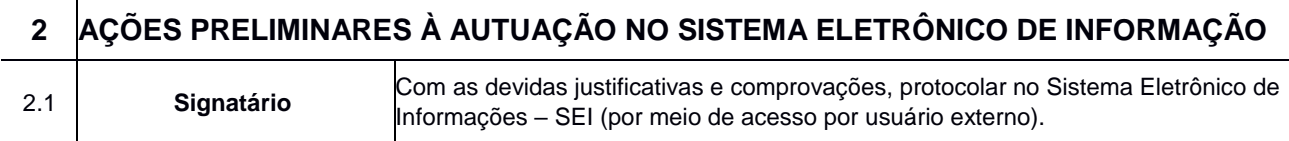

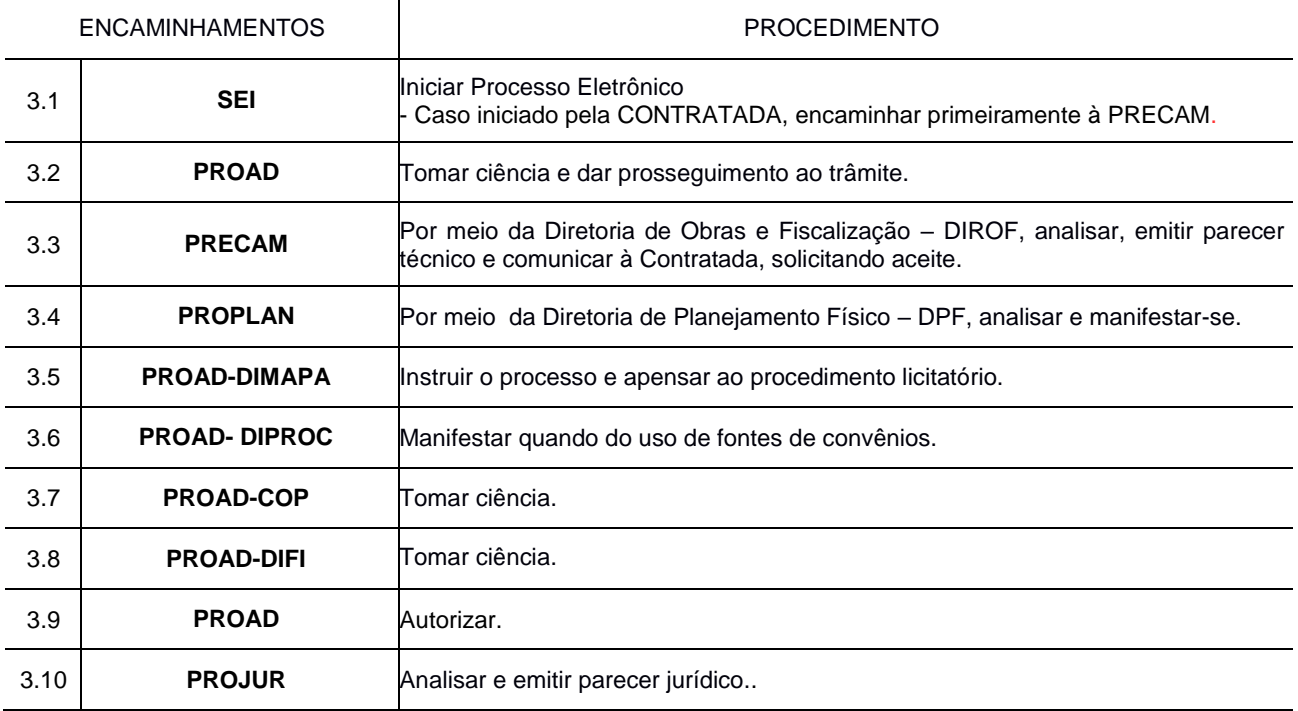

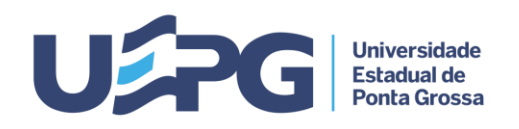

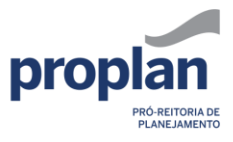

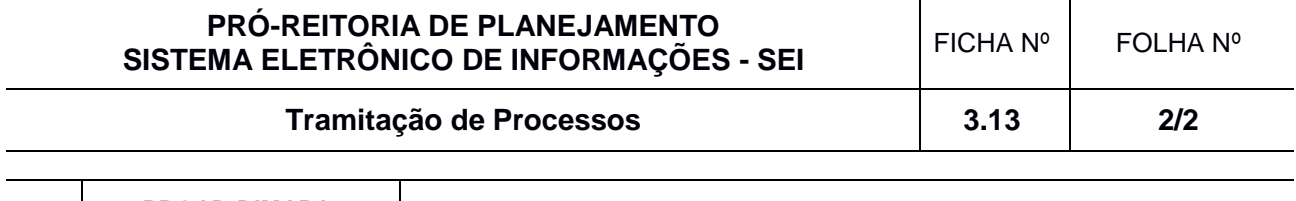

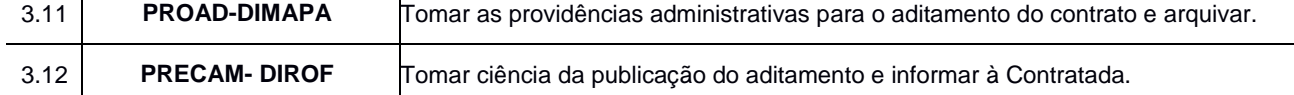

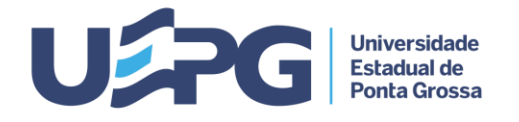

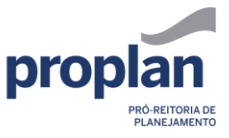

**Tramitação de Processos 3.14 1**

#### **ASSUNTO:** CRIAÇÃO E ALTERAÇÃO EM ANUIDADES, TAXAS E ANÁLISE DE CUSTOS EM GERAL

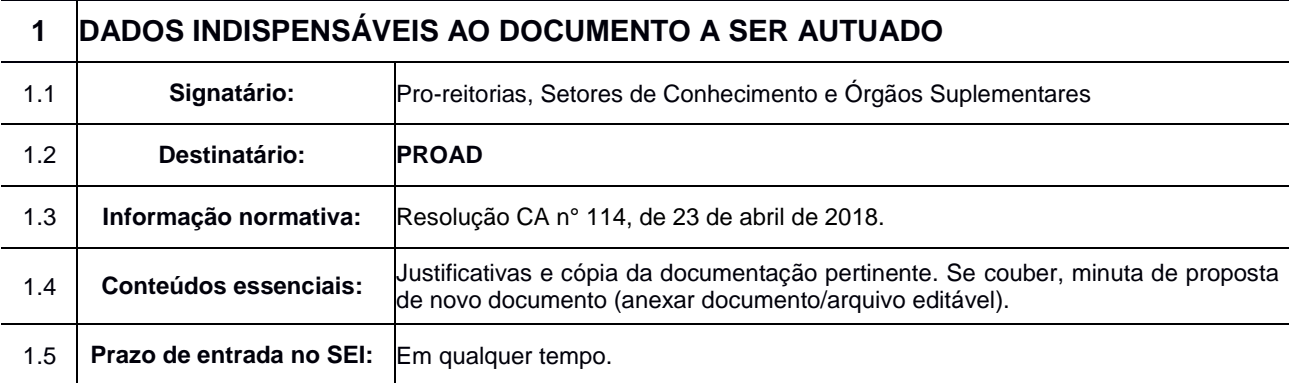

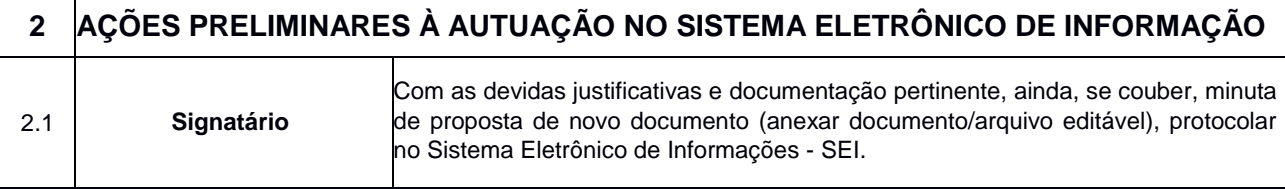

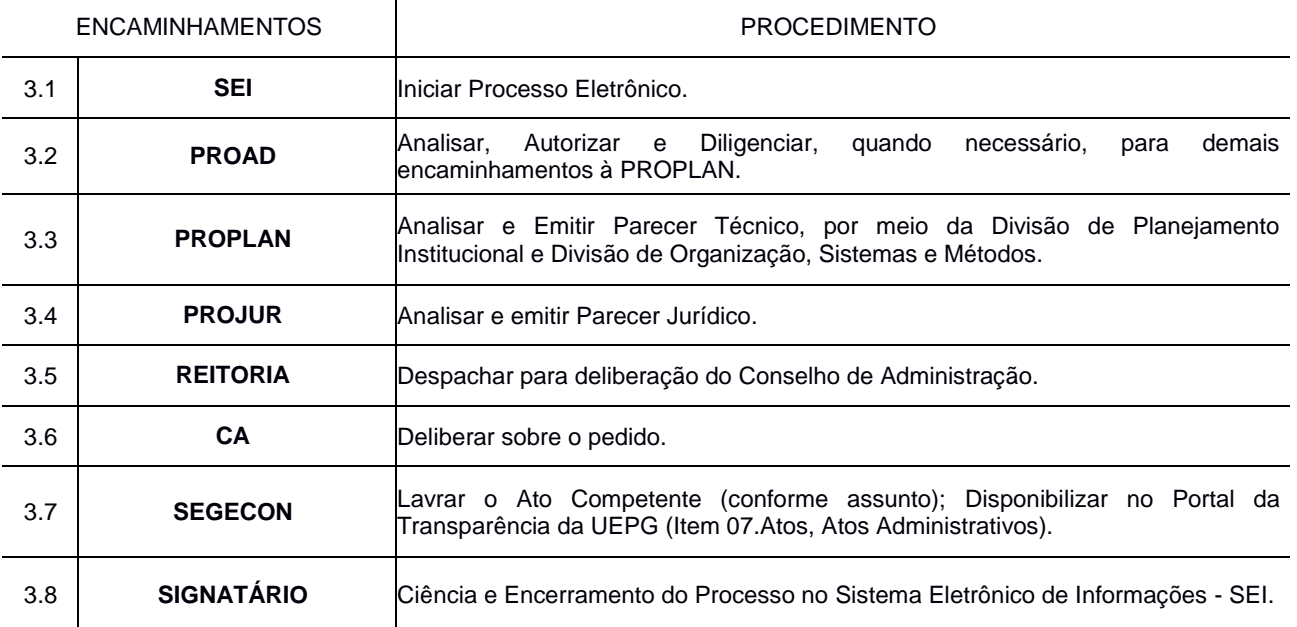